# CS**5643 06** Intro to Taichi

Steve Marschner Cornell University Spring 2023

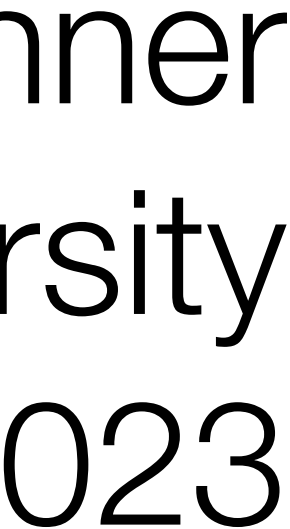

## Taichi

### **A domain-specific language for parallel computation on sparse spatial data**

**Decoupled** 

• motivation: decouple the data structures from the computation

Data Structure

Hierarchical Tree of Sparse Grids

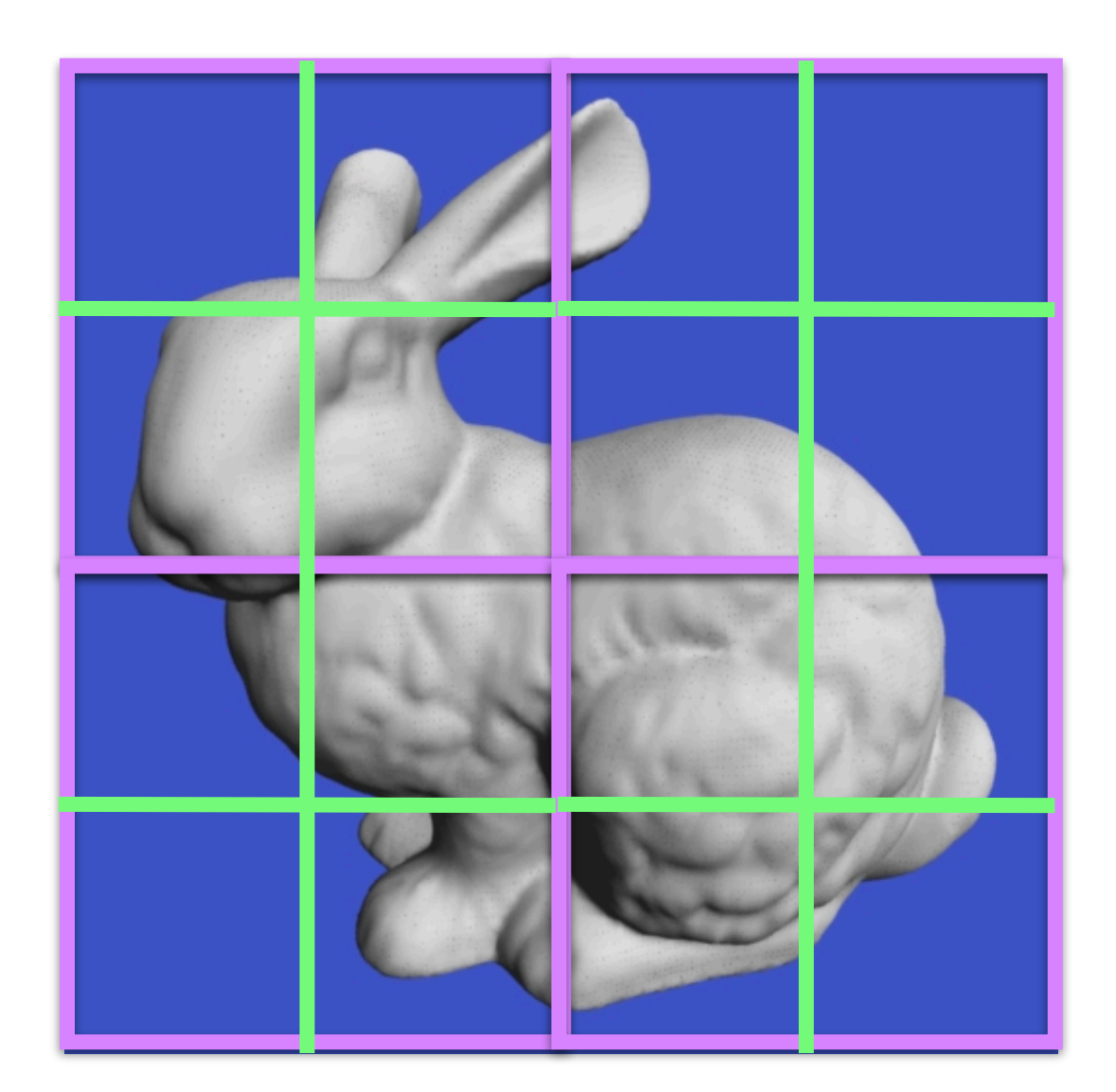

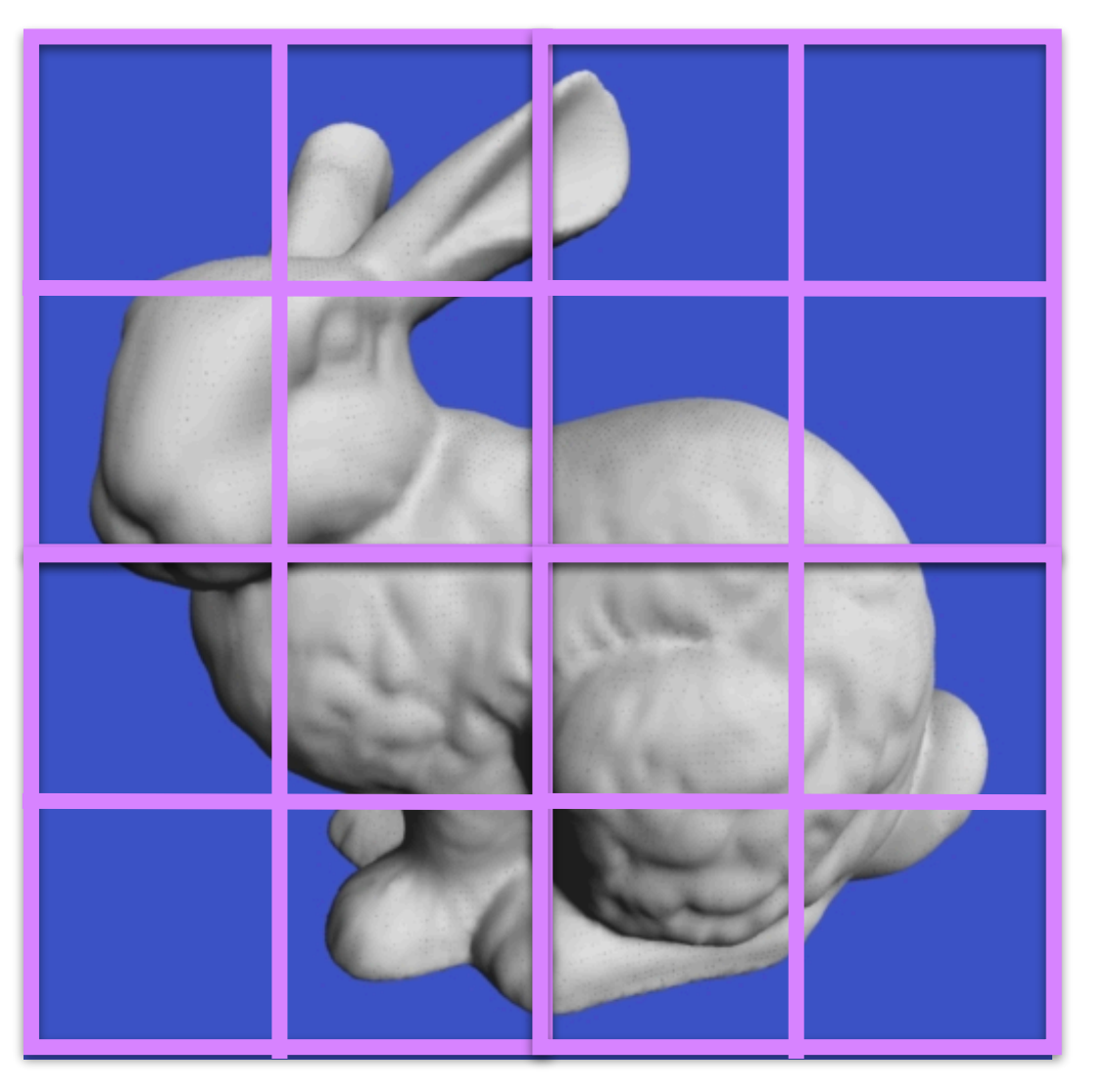

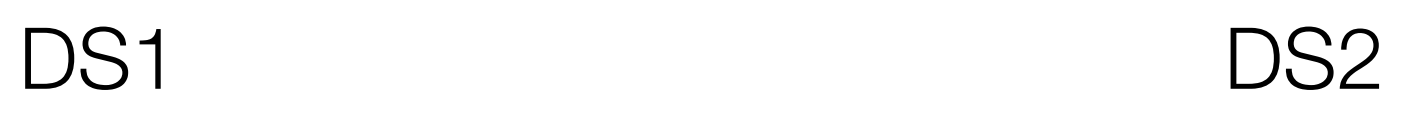

#### **Computation Code**

First-level Grid Divider

2nd-level Grid Divider

```
@ti.func
def gnoise(p : vec2):
    # the four corners of the integer square where p falls
    i00 = tm.floor(p)i10 = i00 + vec2(1, 0)i01 = i00 + vec2(0, 1)i11 = i00 + vec2(1, 1)# the values of the four pseudorandom gradients, evaluated at p
    v00 = (p - i00) \cdot dot(randunit(i00))v01 = (p - i01).dot(randunit(i01))v10 = (p - i10) \cdot dot(randunit(i10))v11 = (p - i11).dot(randunit(ii11))# the two blending factors (f.x and f.y) we will use to interpolate
    a = p - i00f = 3*ax + a - 2*ax + a# bilinear interpolation between the four gradient values
   return (
        (v00 * (1-f[0]) + v10 * f[0]) * (1 - f[1]) +(v01 * (1-f[0]) + v11 * f[0]) * f[1]
```
Perlin Noise Code

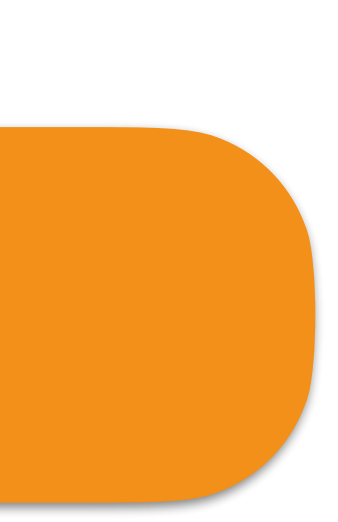

## $|z|$

# *Co* Taichi Lang

- dissertation work of Yuanming Hu at MIT, introduced at SIGGRAPH in 2019–2021
- now maintained as an open source project by Yuanming at his spinoff company Taichi Graphics

### **Origins**

#### **What it provides**

- a domain-specific language (DSL) suitable for simulation on the GPU
- a flexible set of data structures for dense and sparse grids
- an automatic differentiation system

#### **What we will use**

- we rely on the Taichi language as our way to express fast computations
- we will mainly use dense-grid data structures and will likely not use autodiff
- for your final projects you might like to explore the fancier features!

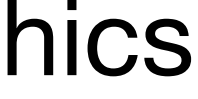

## Some important issues for performance

#### **To go fast:**

- focus performance effort on a few bottlenecks
- do work in parallel
- minimize time spent waiting for data

#### **Compute in many independent tasks**

- data accessed close together in time should be located close together in space
- increases effectiveness of memory hierarchy
- bottom line: store data close together and access it in order

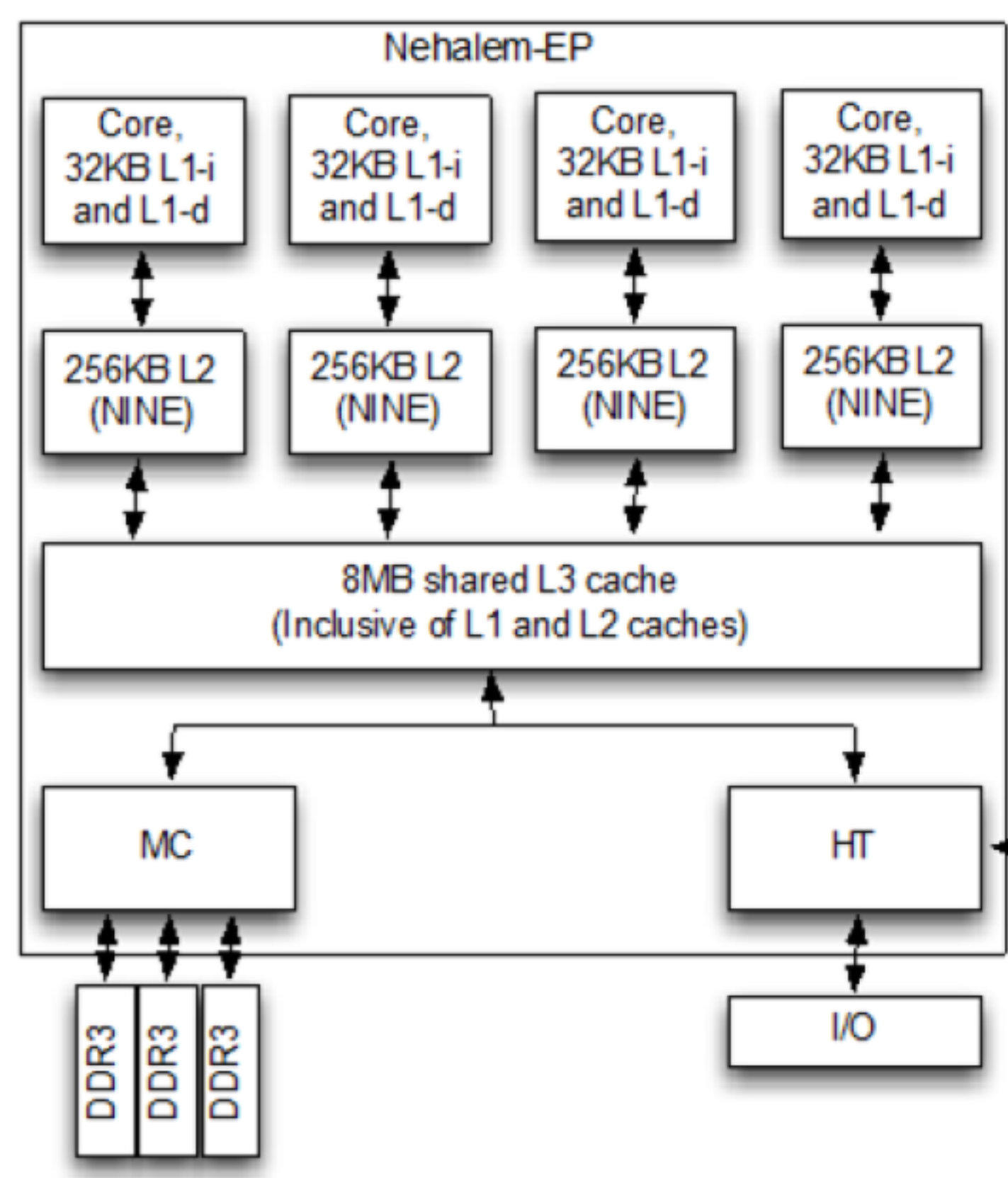

- need lots of tasks to make good use of GPUs
- one task's behavior should not depend on another's result
- *streaming* computation: many tasks each consuming a separate input and writing a separate output

#### **Organize data in memory to maximize** *locality*

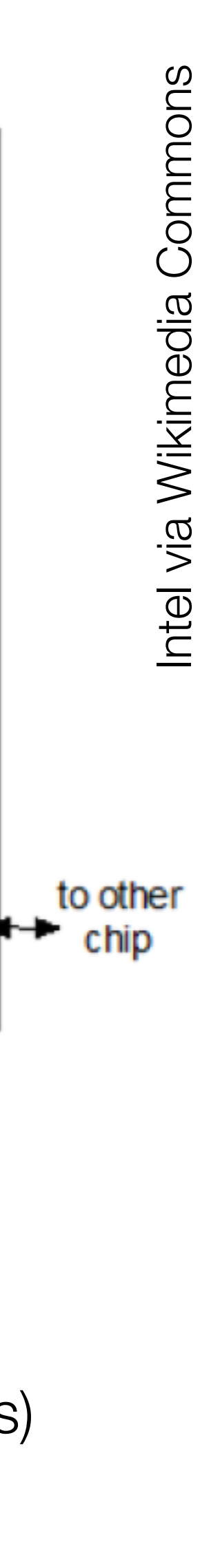

a typical memory hierarchy (newer examples have bigger numbers)

## Oraganization of a Taichi program

- runs serially on CPU via Python interpreter
- keep things that don't need to be fast in here because it is easier!

#### **Python code**

#### **Taichi kernels**

- compiled to optimized parallel code for CPU or GPU
- can be broken into Taichi functions for modularity/reuse
- cannot access data in regular Python variables directly

#### **Taichi data containers**

- are stored in memory that is fast for kernels to access
- provide control over how data is organized in memory
- 

• data often must be copied between CPU and GPU memory to interoperate with Python

## Initialization: ti.init()

#### **Call it before you create your first field or call your first kernel**

• OK to *define* functions and kernels before initialization

### **At initialization time you select a** *backend*

- ti.init(arch=ti.cpu, cpu\_max\_num\_threads=1) ensures serial execution for nicer debug output
- ti.init(arch=ti.cpu, debug=True) will enable bounds checking on all array accesses

- ti.init(arch=**ti.cpu**) and Taichi kernels run on your CPU
- ti.init(arch=**ti.gpu**) and Taichi chooses a default GPU backend
- can specify GPU API specifically with architectures **cuda**, metal, opengl, **vulkan**
- **note:** on Mac, metal is the default GPU option but vulkan is often the better/newer choice
- fancier features are only

#### **You can also set some other useful parameters**

### Taichi datatypes

#### **Taichi has the usual data types and GLSL-like vector/matrix types**

- to define by example: ti.i32 (signed 32-bit int), ti.f64 (double-precision floating point), ti.u16 (unsigned 16-bit int)
	- can use python types int and float as aliases for *default* integer and floating-point types (defaults set at initialization)
- vector types generated like this
	- ti.types.vector(4, ti.f64) a 64-bit floating-point 4D vector type
	- ti.types.matrix $(4, 3, int)$  a 4x3 integer matrix type
- swizzling for 2,3,4 dimension vectors works like in GLSL (v.x or v.r is v[0], etc.)
- there are also structure types (we have not used them yet)

#### **Types are Python objects so you can store them in variables to make aliases**

•  $vec2 = ti.types.vector(2, ti.f32)$ 

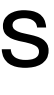

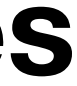

### Taichi data containers

#### **To store data where you can access it from Taichi code, put it in containers**

#### **Most common: fields**

- a field is an ND array of scalars, vectors, or matrices
- $g = \text{ti.field}(\text{ti.u8}, (480, 640)) -$  an 8-bit grayscale image
- $\cdot$  c = ti. Vector.field(3, ti.u8, (480,640)) an RGB color image
- $f = \text{ti.field}(\text{ti.f32},())$  a 0D floating point field, aka. a single scalar
- dimensions are fixed at creation time

#### **You can access data in fields from Python code**

- $g[20,30] = 4$
- c[30,20] = [3,4,5]; c[30,20][1] = 4; *not* c[30,20,1] = 4
- c.fill(4), c.to\_numpy(), c.from\_numpy(ar) where ar.shape is  $(30,20,3)$

### Taichi kernels

#### **A kernel is a piece of Taichi code that can be called from Python**

- syntax is Python, code is parsed by Python interpreter
- semantics are a bit different; code is compiled by Taichi compiler
- various restrictions exist that don't exist in Python

#### **Kernels are written by decorating Python functions**

- Taichi code is statically typed
- argument and return types must be provident
- max of one return statement allowed
- global Python variables are accessible but read at compile time and become constants

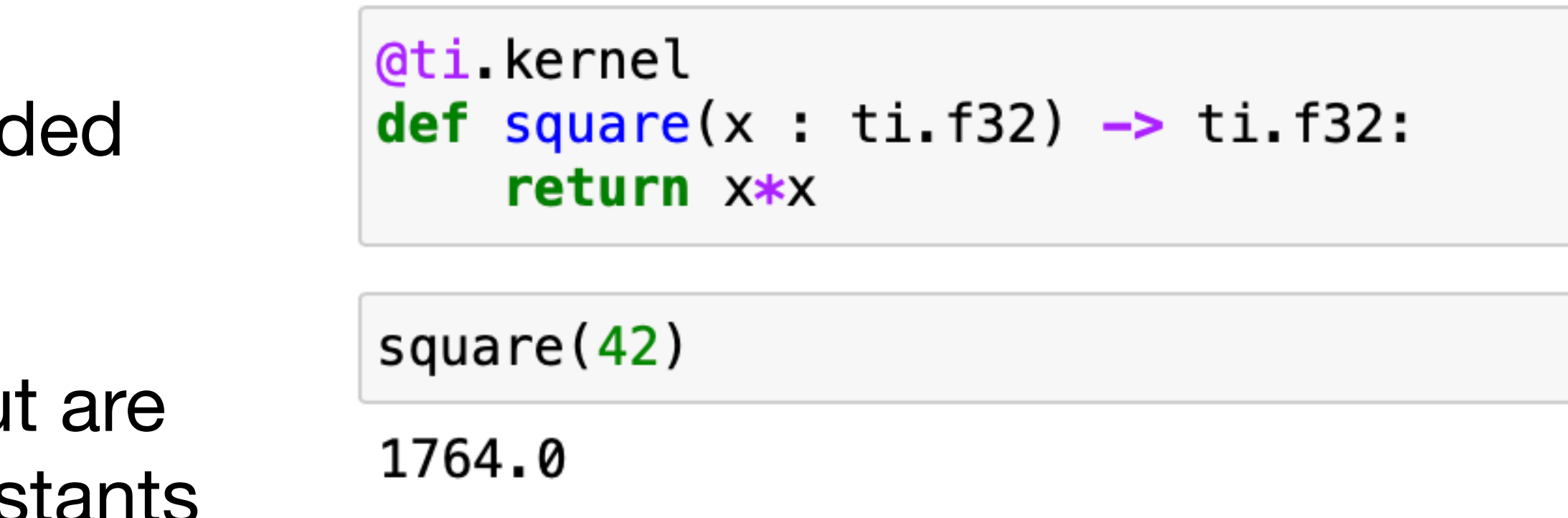

### Taichi functions

### **A Taichi function is a piece of Taichi code that can be called from Taichi**

- kernels can call functions; functions can call functions
- functions cannot call kernels; functions cannot be called from Python
- functions are always inlined (therefore no recursion)
- functions don't require type hints when types can be inferred

```
@ti.func
def sqr(x):
    return x*x
@ti.kernel
def fourth(x : ti.f32) \rightarrow ti.f32:
    return sqr(sqr(x))
```
 $fourth(4)$ 

256.0

## Getting data into Taichi

#### **Constants**

- you can just read them from Python globals
- their values are fixed at the time that compilation happens

#### **Kernel parameters and return values**

- pass them to and from python kernels when you call them
- their values differ across invocations

#### **Fields**

- fields are global data that can be read or written by Taichi code or Python code
- be aware that accessing individual elements from Python is slow
- fields are compile time constants in Taichi but their values are not

```
@ti.kernel
def power(x : ti.f32) \rightarrow ti.f32:
    return tm.pow(x, p)
```
 $p = 4$  $print(power(3))$  $p = 2$  $print(power(3))$ 

81.0 81.0

@ti.kernel def  $power(x : ti.f32) \rightarrow ti.f32$ : return  $tm.pow(x, p[None])$ 

```
p = ti.field(ti.f32,())p[None] = 3print(power(3))p[None] = 2print(power(3))
```
 $27.0$ 9.0

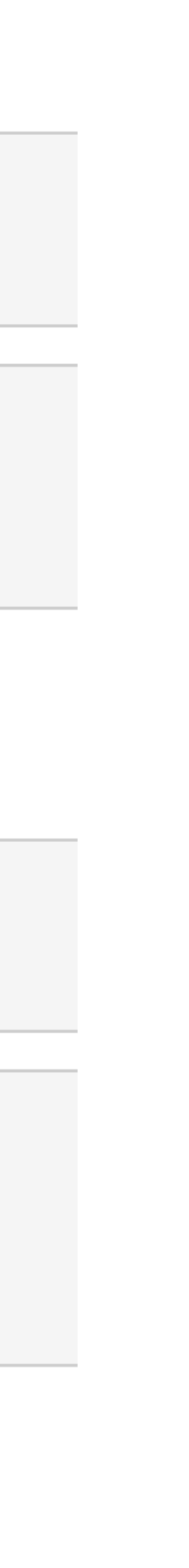

### Loops in Taichi

#### **Typical uses: range for or structure 1**

- looping over a field gives you multiple ind
- $\cdot$  looping with ti.grouped() gives you a mu

 $\cdot$  the function ti.static() asks for an unrolle list of constant data

#### **Loops in kernels at outermost scope automatically parallelized**

#### **Loops over constant lists**

- this is where much of the performance comes
- can be defeated for range loops with ti.loop\_config(serialize=True)

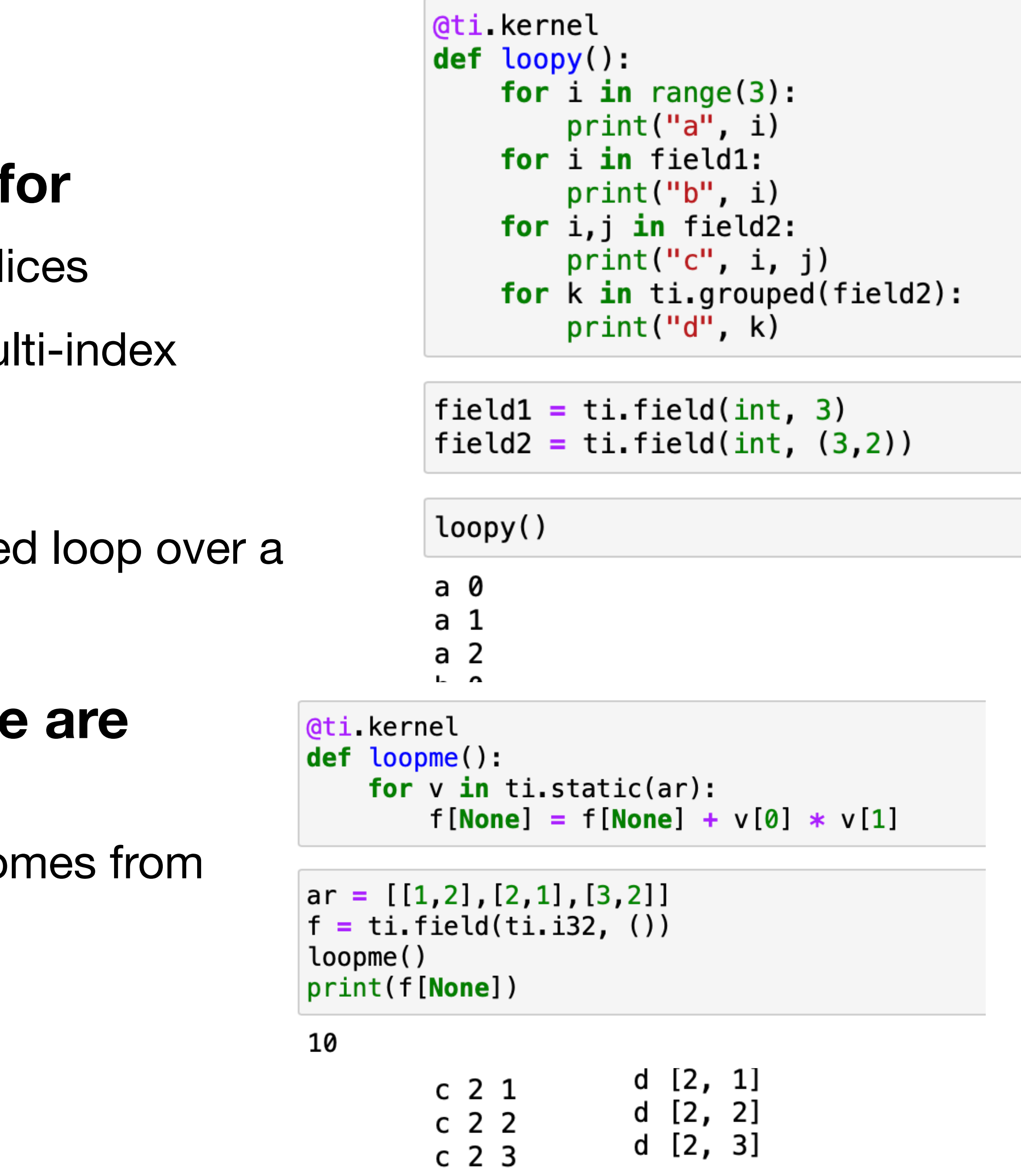

### Beware data races

#### **If you forget your code is parallel you can get wrong answers**

- on GPU architectures, for speed, concurrent accesses to the same memory location do not happen in any reliable order
- concurrent read-modify-write operations are unsafe by default
- architecture provides *atomic add* and other atomic operations that ensure concurrent accesses behave as if serialized in some order
- Taichi uses atomic operations for += and friends

```
ti.init(arch=ti.gpu)
@ti.kernel
def prefix_sum():
    sum1 = 0sum2 = 0for i in f:
        sum1 = sum1 + f[i]sum2 \div = f[i]print(sum1, sum2)
    sum1 = 0sum2 = 0ti.loop_config(serialize=True)
    for i in range(f.shape[0]):
        sum1 = sum1 + f[i]sum2 += f[i]print(sum1, sum2)
[Taichi] Starting on arch=metal
```

```
f = ti.field(ti.i32, 128)f.from_numpy(np.arange(128, dtype=np.int32))
prefix_sum()
```
32 8128 8128 8128

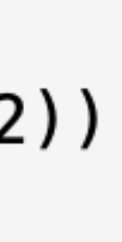

### Reference

#### **A Hands-on Tutorial of The Taichi Programming Language @ Siggraph 2020**

• <https://yuanming.taichi.graphics/publication/2020-taichi-tutorial/taichi-tutorial.pdf>

#### **Taichi Paper:**

• <https://dl.acm.org/doi/pdf/10.1145/3355089.3356506>

#### **Taichi intro documentation:**

• [https://docs.taichi-lang.org/](https://docs.taichi-lang.org)

#### **Taichi detailed API docs:**

• <https://docs.taichi-lang.org/api/>